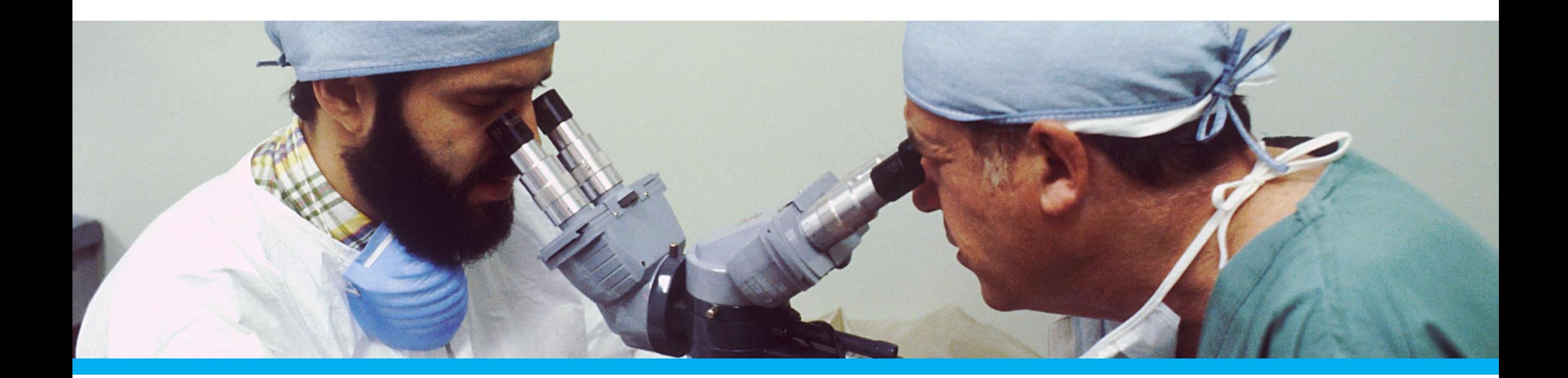

Image Source: https://pxhere.com/en/photo/1412604

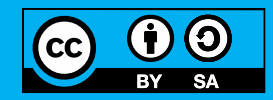

The following content is licensed under a Creative Commons Attribution 4.0 Valentin Schwind<br>International license (CC BY-SA 4.0)

# **Learning Goals**

- Getting an overview about hypothesis testing
- Learning about operationalization of concepts
- Learning more about statistical significance
- Learning about error types in hypothesis testing
- Understanding methods for increasing the statistical power

#### **Research Question**

- Must ask for new knowledge
- Formulation of the goal of a research project. It can be
	- **E** answered in whole
	- **E** answered in part or under certain circumstances
	- **E** rejected as unanswerable
	- **only an apparent problem**
- Research questions often test one (or more) hypotheses within a paradigm or theoretical framework
	- A research question is a more general concept of a hypothesis
		- e.g., "Is there an Uncanny Valley of animals?" [1]

[1] V. Schwind, K. Leicht, S. Jäger, K. Wolf, N. Henze, Is there an uncanny valley of virtual animals? A quantitative and qualitative investigation, International Journal of Human-Computer Studies,

# **Hypothesis vs Theory?**

- A hypothesis...
	- **E** is a proposed explanation (for a phenomenon)
	- $\blacksquare$  is a logical consequence ("if… then"…)
	- can be tested
- A *working* hypothesis...
	- **Example 1** is a hypothesis that is *provisionally* accepted as a basis for further research
- A theory...
	- **E** is an abstract and generalized thinking about a phenomenon
	- **Example 2 is a group of logical explanations based on empirical data**

# **Types**

- Alternative Hypothesis ("H1", "H2"...)
	- e.g., *"There is a difference in typing speed between males and females"*
	- Directional Hypothesis ("H1a"):
		- e.g., *"Males have a lower typing speed than females"*
- Null hypothesis ("H0")
	- e.g., *"There is no difference in typing speed between males and females"*

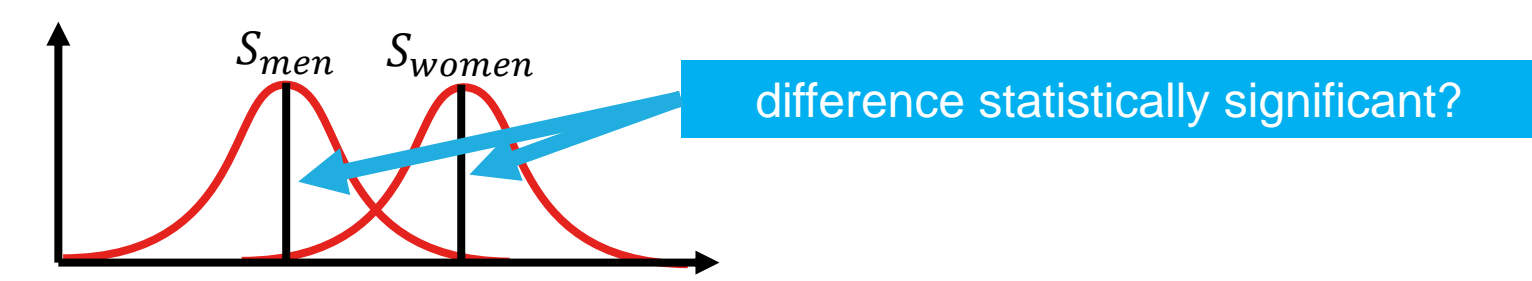

# **Types**

- Deterministic
	- e.g., *"The difference in typing speed between males and females is between 12-19 WPM."*
- Probabilistic
	- e.g., *"The difference in typing speed between males and females is between 12-19 WPM with a probability of 75%."*
- Classifying
	- e.g., *"People that are trained on typing with keyboards have an increased typing speed to those that are not trained."*
- **Comparative** 
	- e.g., *"The more training people have in typing on keyboards, the higher their typing speed."*

#### **Five What's**

- What is the research question?
- What is the hypothesis?
- What is the correct test for the hypothesis (falsifiability)?
- What are the independent variables?
	- **Example 15 the factor within or between subjects?**
- What are the dependent variables?
	- What is the concept that should be measured?
	- **Objective or subjective?** 
		- e.g., performance, usability, fun, immersion, fitness, health, …

→ What is the consensus about how a *concept* should be *operationalized?*

## **Subjective Measures need Concepts**

- **E** Ambigous mental representations
	- $\blacksquare$  e.g., "health"
- Are composed of different variables
	- $\blacksquare$  e.g., "mental health" and "physical health"
- Variable definitions
	- **e.g., "mental health is the absence of mental illness" or "physical** health is the capacity to carry out daily activities"
- An operational definition [1] is used to determine the existance of a phenomenon
	- **e.g., "for assessing mental illness: Mental Well-being Scale** (WEMWBS) and the GHQ-9 tool "

[1] P. W. Bridgman: The Logic of Modern Physics. MacMillian, New York 1927.

#### **Operationalization of Concepts**

- The process of defining the measurement for a concept that is not directly measurable
- Making a fuzzy concept (e.g., emotions, likeability, memorability, usability, health, …) clearly
	- **·** distinguishable
	- measurable
	- understandable
- Helps infer the existence of a concept
- Should be repeatable
- Depends on theoretical definitions
- Often defined by standardized tool and consensus

#### **Examples**

**·** iPhone users type very fast

## **Example**

#### **E** iPhone users type very fast

- $\rightarrow$  Getting an iPhone increases the typing performance (H1) and decreases workload (H2) compared to getting an Android phone
- **Typing performance can operationalized by** 
	- **· words per minute (WPM)**
	- characters per minute (CPM)
	- error rate
		- number of wrong / number of total words
		- number of backspace presses / number of characters
- Workload can be operationalized by
	- NASA TLX score
- **EXT** Hypothesis tests on single or all measures?

# **Testing Using Multiple Measures**

- **Multiple measures** 
	- **often reflect aspects of the same concept**
	- we can expect correlations
		- $\blacksquare$  e.g., more WPM = more CPM = less errors
	- **E** increases the internal validity
- What if the hypothesis postulates that one measure has an impact on another?
	- **e.g., more errors increase workload**

 $\rightarrow$  Depends on the correct experimental design and the statistical test!

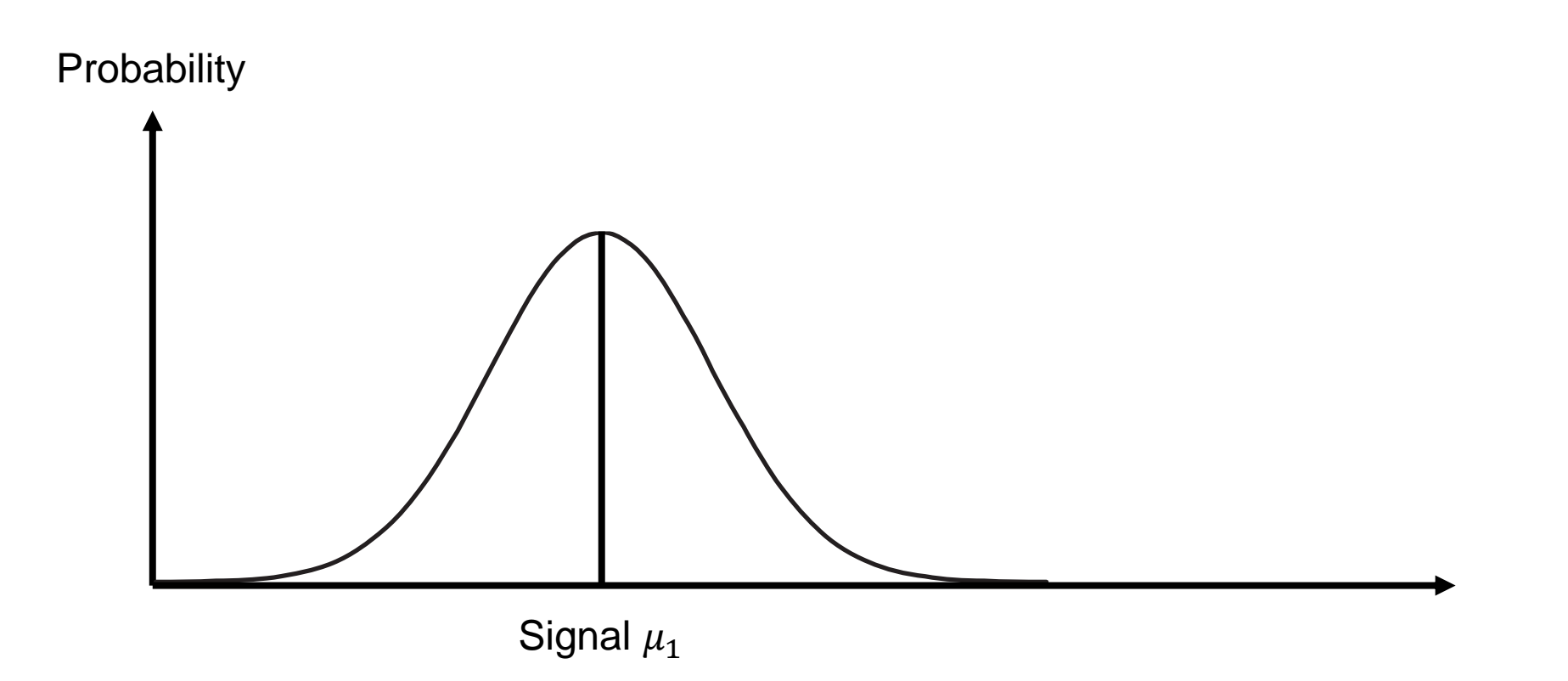

**Hypothesis Testing National According to the Contract of Contract Contract of Contract Contract Contract Operation** 

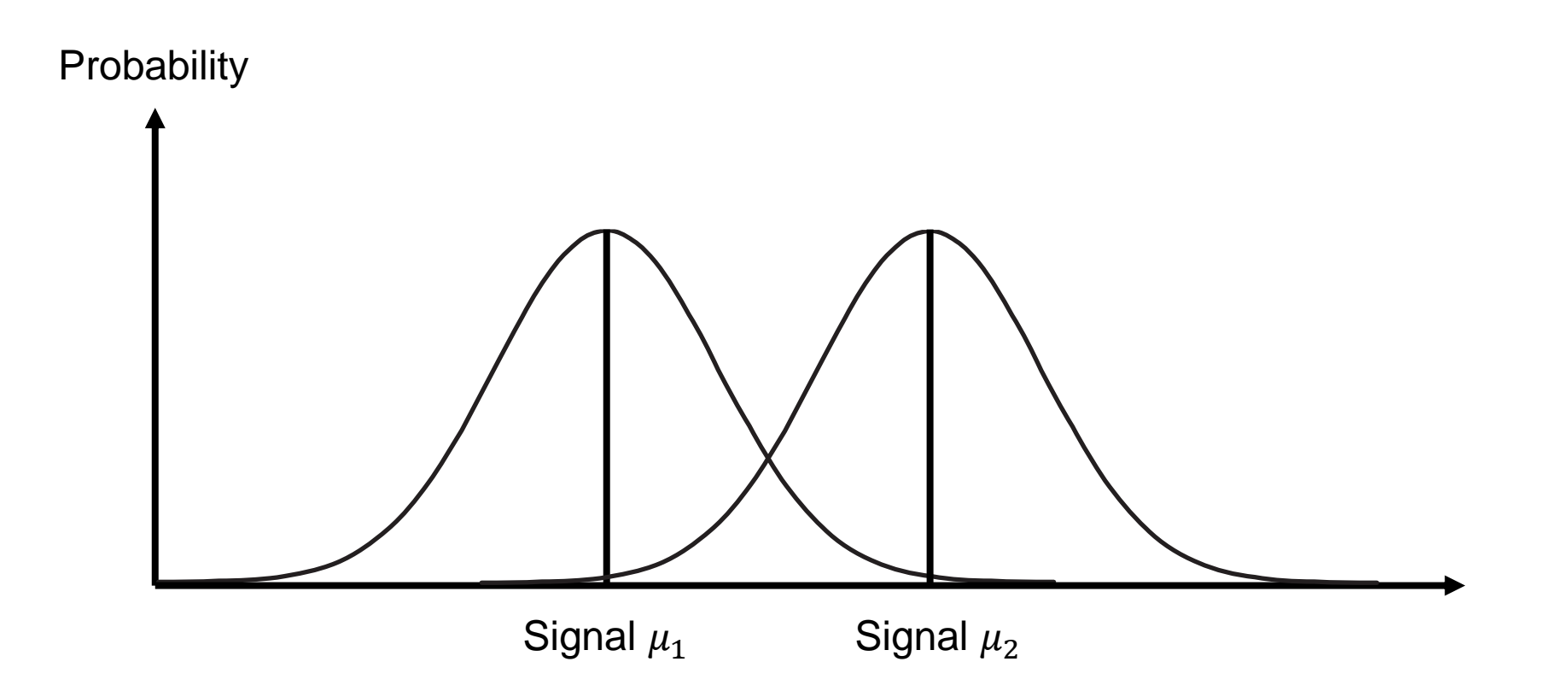

**Hypothesis Testing National According to the Contract of Contract Contract of Contract Contract Contract Operation** 

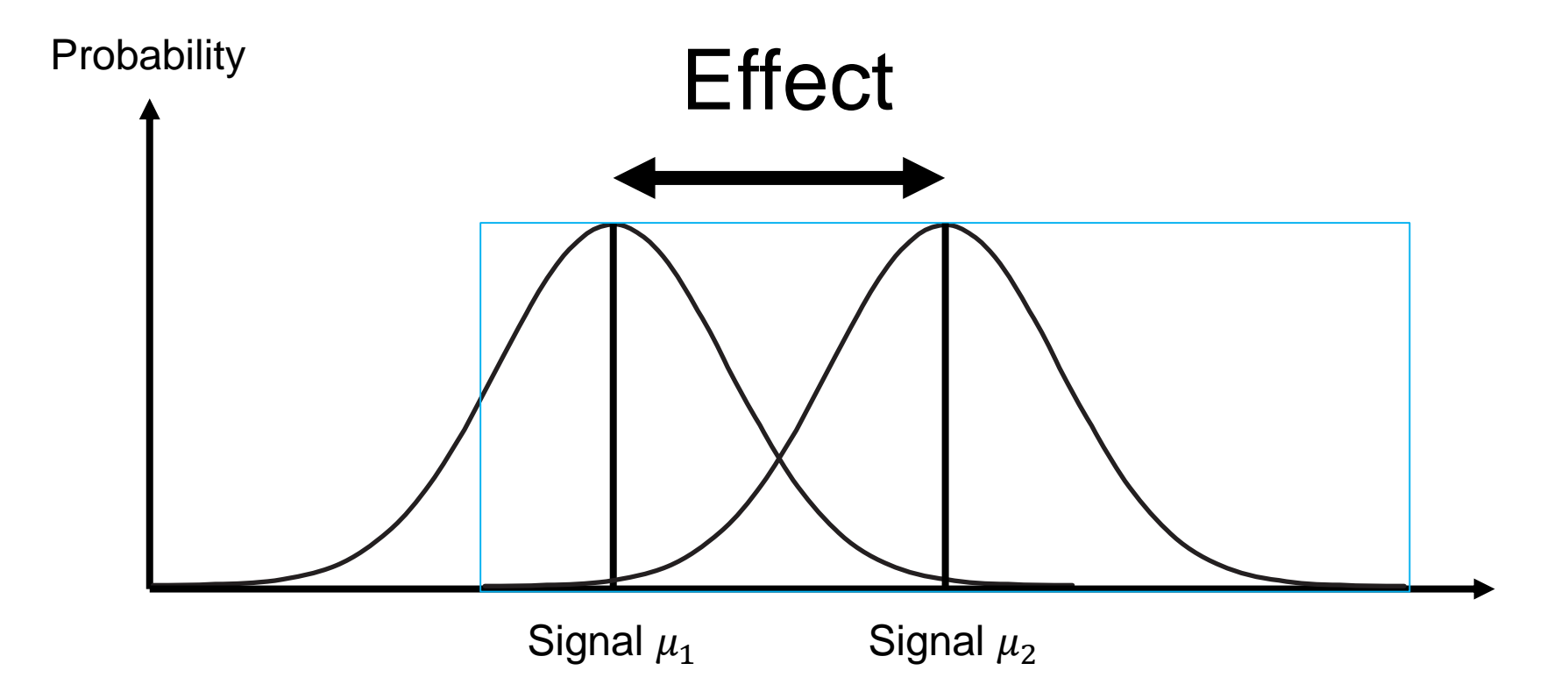

**Hypothesis Testing National According to the Contract of Contract Contract of Contract Contract Contract Operation** 

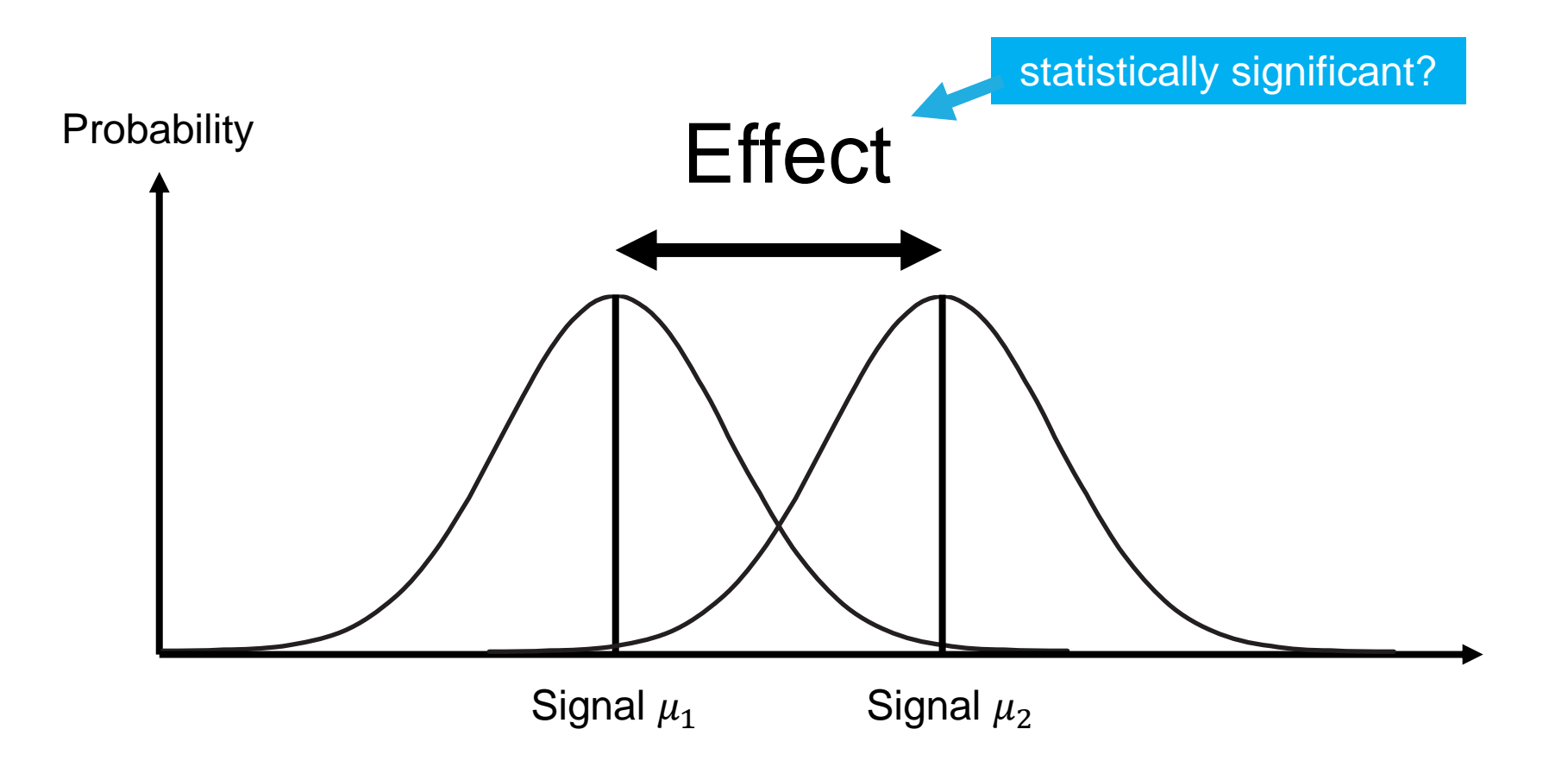

## **Statistical Significance**

- A statistical significant effect exists if the probability that the difference occurred is below a certain significance level
- $\blacksquare$  Significance level (α)
	- **EXECT:** Lower significance level means higher evidence
	- Arbitrary, but typical significance level:  $\alpha = 0.05$
- $\blacksquare$  Significant results (p < α)
	- **Null hypothesis can be rejected**
	- **There is a statistical significant difference**
- **Non-Significant results (p**  $>= \alpha$ **)** 
	- Null hypothesis cannot be rejected
	- We cannot conclude anything!

 $p = 0.028$ 

**Type I error** (False Positive)

non-existing effect found 2.8%

**true Effect found**

#### **false**

**Effect exists**

Hypothesis Testing **18 Valentin Schwind** 18 Valentin Schwind

 $p = 0.028$ 

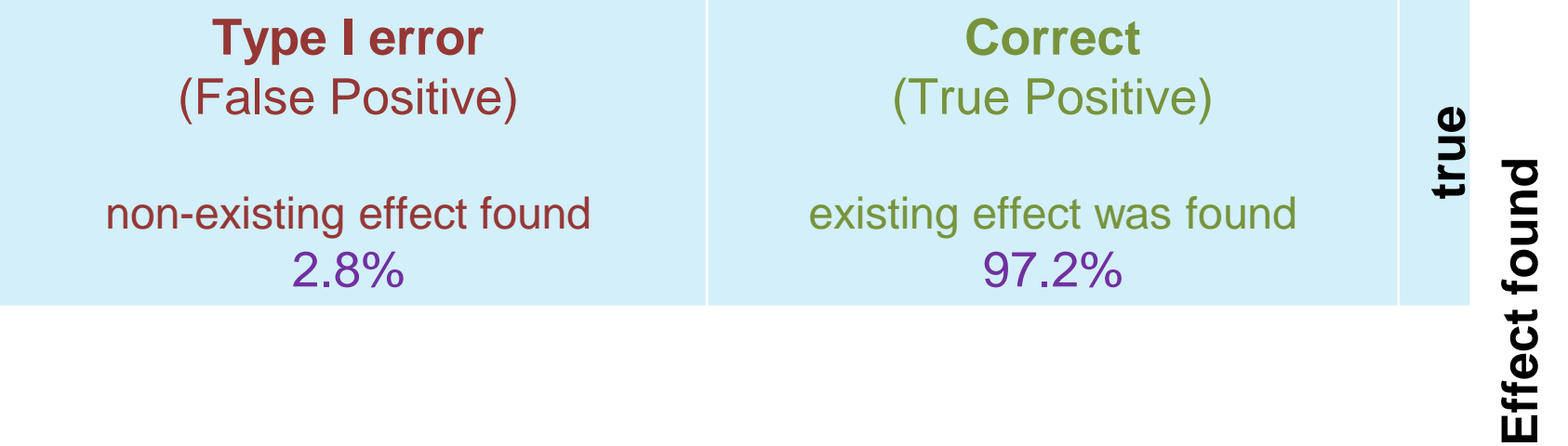

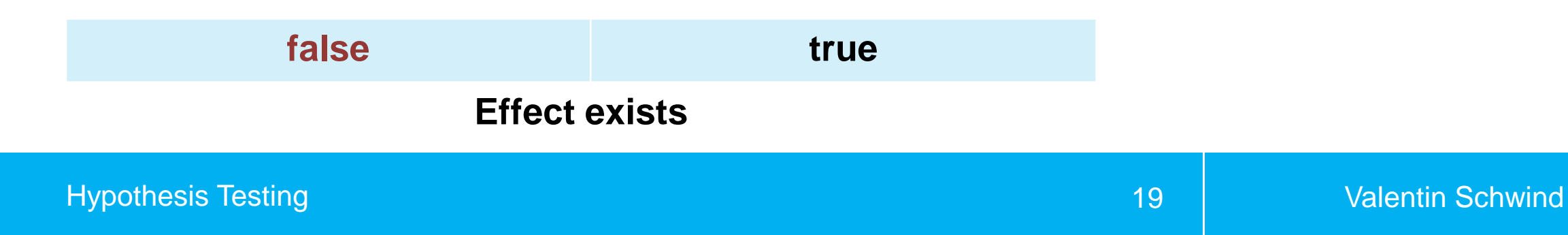

•  $p = 0.28$   $\leftarrow$ 

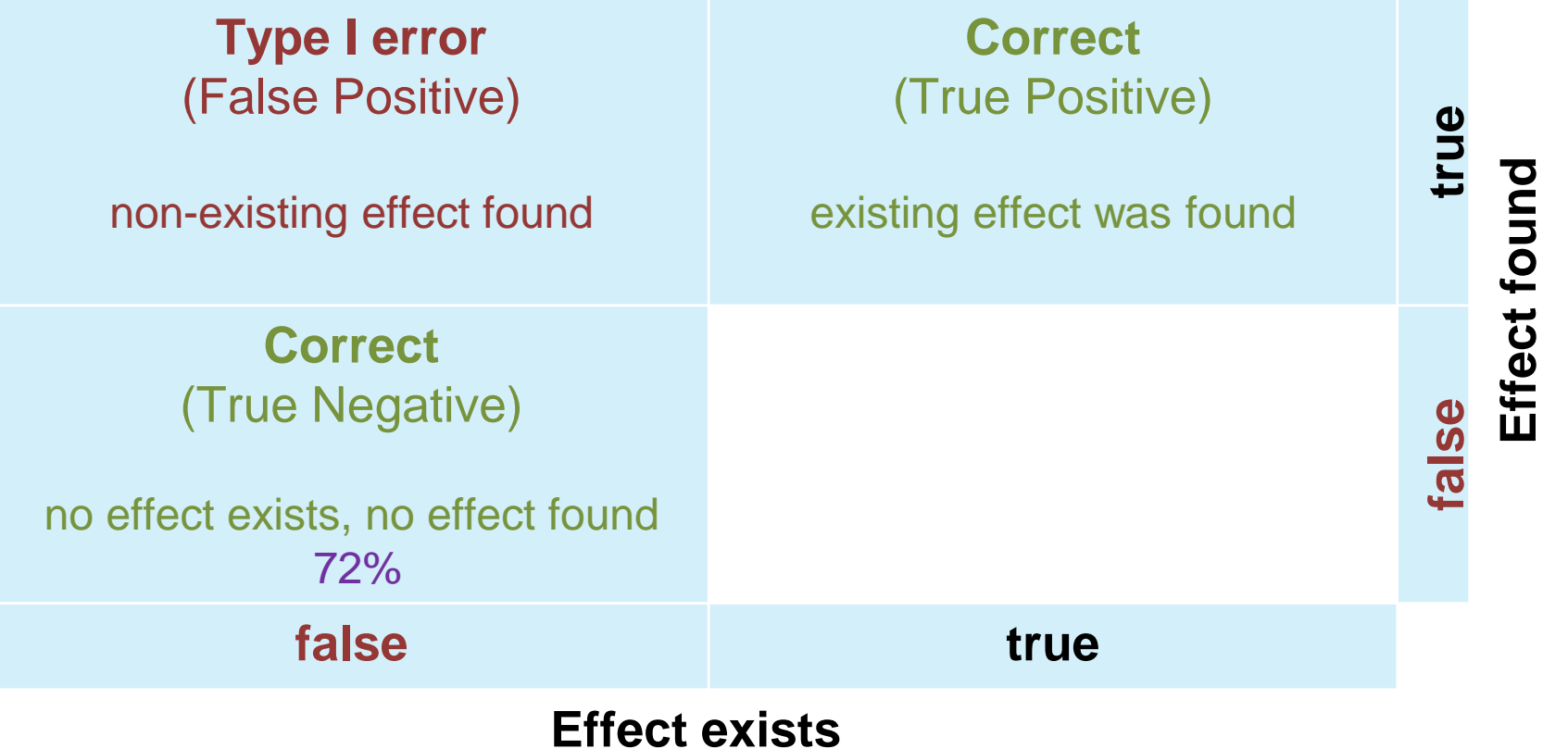

Hypothesis Testing 20 Valentin Schwind

•  $p = 0.28 \leftarrow$ 

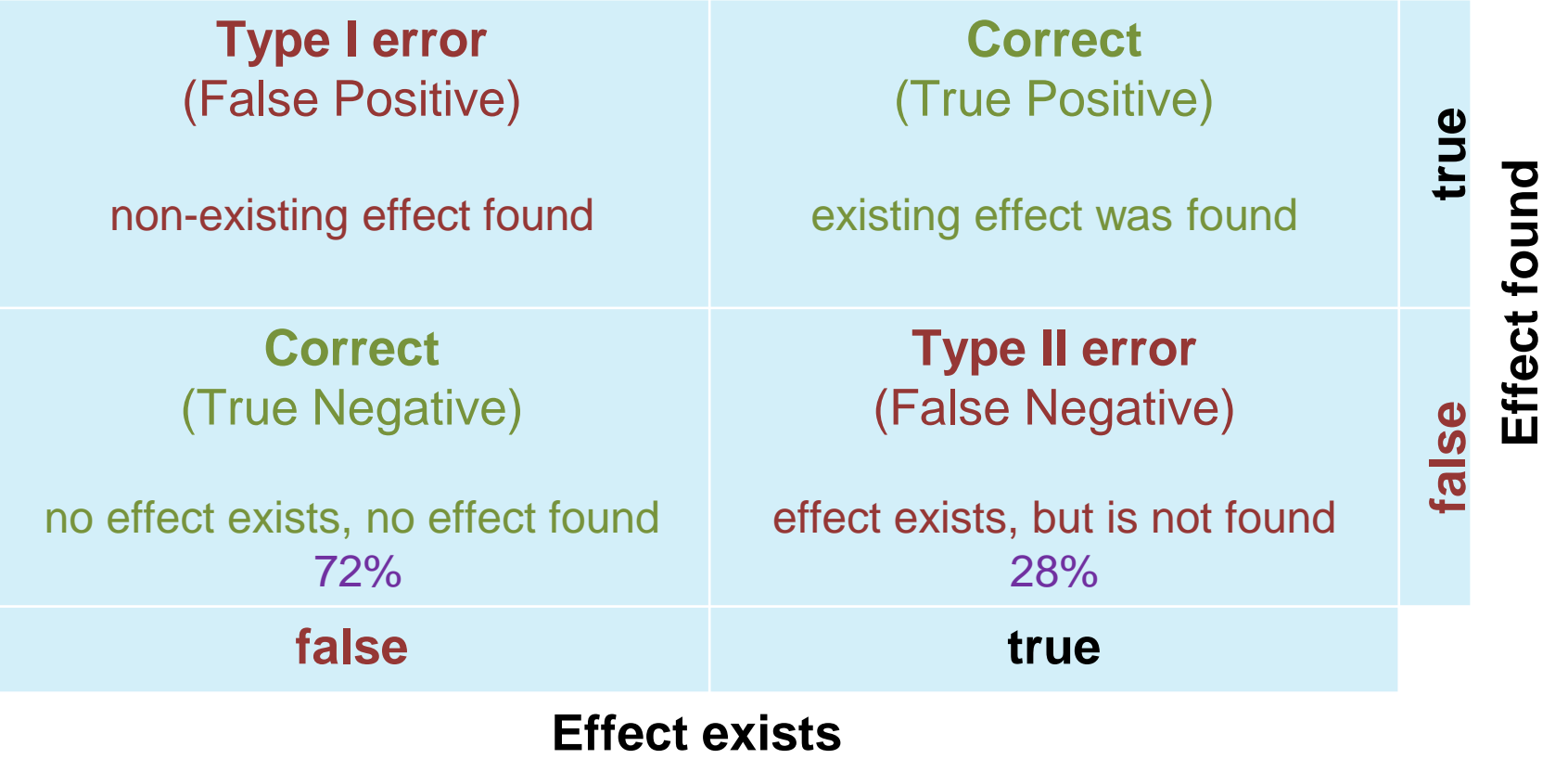

Hypothesis Testing 21 Valentin Schwind

# **Type III and Type IV Errors**

- Type III error: "Wrong hypothesis, right answer"
	- **EXECUTE: Incorrect operationalization of variables**
	- Poor theory (e.g., ad hoc explanations of findings)
	- **Mis-identifying causal architecture** 
		- **.** e.g., focusing on inter-individual factors (gender- or age-related differences) rather than structural factors
	- Researcher is either focusing on theory or on evaluation but not on the reasoning chain
- Type IV error: "Right hypothesis, wrong answer"
	- **Collinearity among predictors**
	- Wrong test
	- **Aggregation bias**

## **Example**

- Let's assume we performed a paired t-test
- $p = 0.67 > \alpha = 0.05$ 
	- Reject H1. No significant difference between the conditions
	- **We cannot conclude anything**

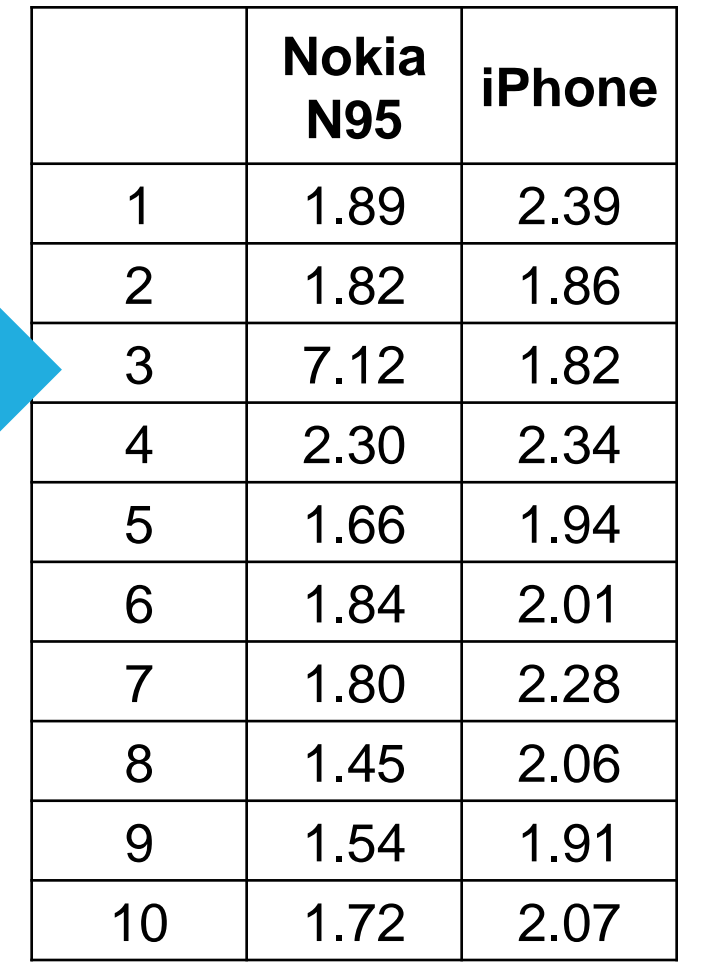

# **Example**

- Let's assume we draw a better sample
- $p = 0.028 < 0.05$ 
	- **Reject H0. Significant difference** between the conditions
	- **Typing on the iPhone results in a** higher CPS than typing on the N95
- One outlier between rejecting and accepting H0 indicates a weak statistical power!

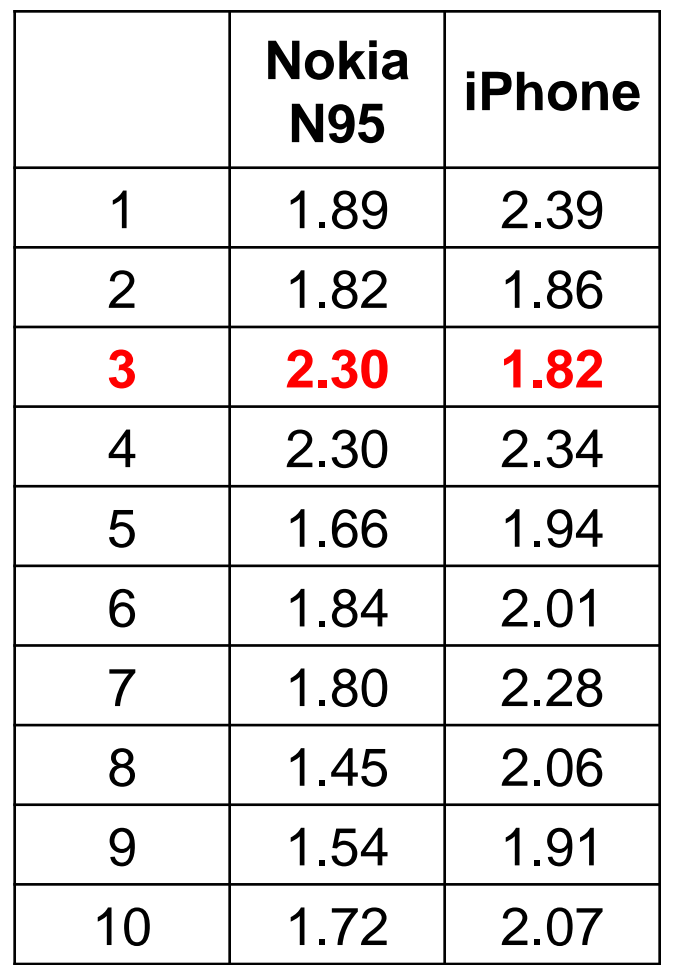

#### **Statistical Power**

- Statistical power is the probability that the test correctly rejects the null hypothesis (H0) when the alternative hypothesis (H1) is true
- Aspects that increase the statistical power
	- control all factors
	- increasing the sample size
	- **· increasing the effect size**
	- **E** increasing the number of conditions
	- **Example increasing the number of measures**
	- **Exercise increasing the statistical significance** criterion ( $α = 0.05$ )

#### **Statistical Power**

- Statistical power is the probability that the test correctly rejects the null hypothesis (H0) when the alternative hypothesis (H1) is true
- Aspects that increase the statistical power:
	- control all factors  $\blacksquare$  increasing the sample size **·** increasing the effect size **Example 1 increasing the number of conditions** ■ increasing the number of measures **Exercise increasing the statistical significance** criterion ( $\alpha = 0.05$ ) Do it You can do that but be careful… Don't do it. In practice you will not find a justification

## **Increasing Statistical Power**

- Increasing the sample size
	- More subjects
	- More trials
- Increasing the effect size
	- Reduce noise as much as possible
		- Task repetition (e.g., ask participants to enter 100 phrases instead of 1 and take the average)
		- **E** Similar tasks (e.g., use phrases with the same difficulty instead of random phrases)
	- **Remove outliers (e.g., remove samples that are 3x away from** the standard deviation  $\rightarrow$  only works under certain criteria)
	- **Build something really good**

#### **Increasing Statistical Power**

- Take multiple *similar* measures, e.g., for task performance:
	- Task completion time (TCT)
	- Error rate
	- Perceived task load (e.g., NASA TLX)
	- **Subjective impression (e.g., SUS)**
- Measurements or conditions that cannot be justified should not be taken
- Measure covariates (co-factors) you cannot or do not want to control (e.g., gender, hand size, height of the participants, glass wearer, etc.)

# **Familywise Error Rate (FWER)**

■ Too many conditions increase the probability that Type I errors occur. An estimation of FWER is:

$$
F \le 1 - (1 - \alpha)^c
$$

 $\alpha$  = alpha level for an individual test (e.g., 0.05)

 $\blacksquare$  c = number of tests

■ For example, with an alpha level of 5% and a series of 10 tests, the FWER is:

 $F = 1 - (1 - 0.05)^{10} = .401 = 40\%$ 

■ This means that the probability of a Type I error is just over 40%, which is very high considering only ten tests were performed.

#### **P-Value Adjustment**

- Too many tests increase the probability of an inflation of Type I errors
- Solution: Bonferroni-correction: "Divide the alpha level by the number of tests you're running and apply that alpha level to each individual test."
	- e.g., if your overall alpha level is 0.05 and you are running 10 tests, then each test will have an alpha level of  $0.05/10 = 0.005$
	- **Apply the new alpha level to each test for finding p-values. In** this example, the p-value would have to be 0.005 or less for statistical significance

#### **Multiple Measures**

- Multiple measures allow to answer more research questions with minimal additional effort
- Multiple-item measure can be tested for internal consistency (there are consistency tests such as Cronbach's alpha)
- When an independent variable is a construct that is manipulated indirectly, use a *manipulation check*
	- $\rightarrow$ Usually a measure of the independent variable given at the end of the procedure
	- $\rightarrow$  You can use statistical tests to check for manipulation

## **Determine the Statistical Power**

- There are tools to perform a power analysis
	- **E** can be used to determine the number of participants
	- **· require an effect size**
	- see G\*Power [1]

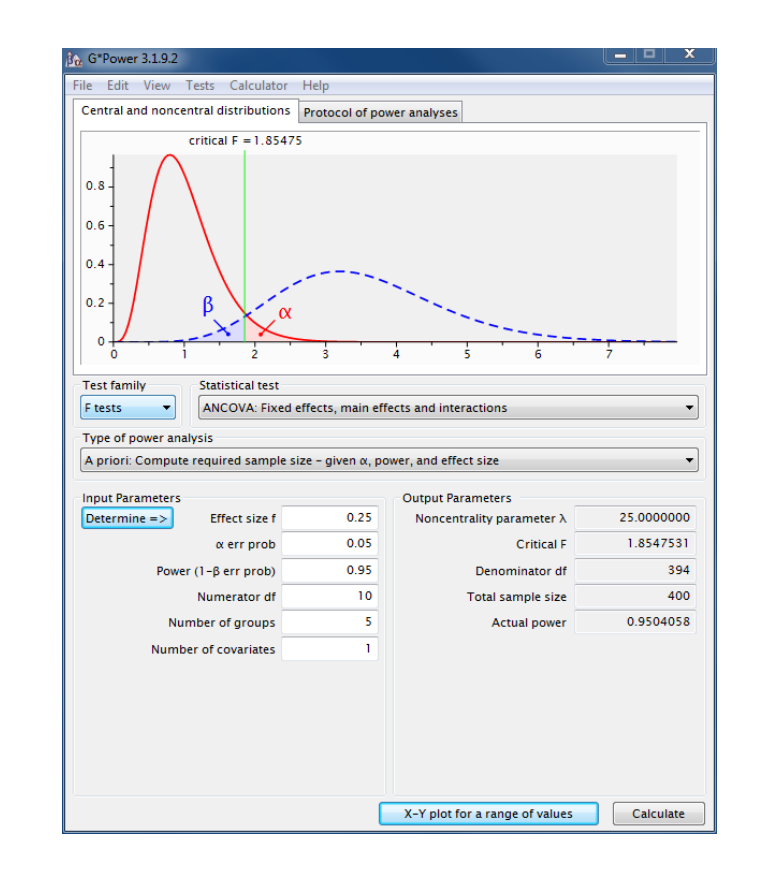

[1] G\*Power: Statistical Power Analyses: https://www.psychologie.hhu.de/arbeitsgruppen/allgemeine-psychologieund-arbeitspsychologie/gpower.html

#### Hypothesis Testing 32 Valentin Schwind

## **Determine the Statistical Power**

- Example: The difference between two means in a paired t-Test
	- For an estimated effect size of 0.5 (medium)
	- $\rightarrow$  you need 100 participants
	- For an estimated effect size of 1.0 (large)
	- $\rightarrow$  you need 28 participants
	- For an estimated effect size of 2.0 (very large)
	- $\rightarrow$  you need 10 participants

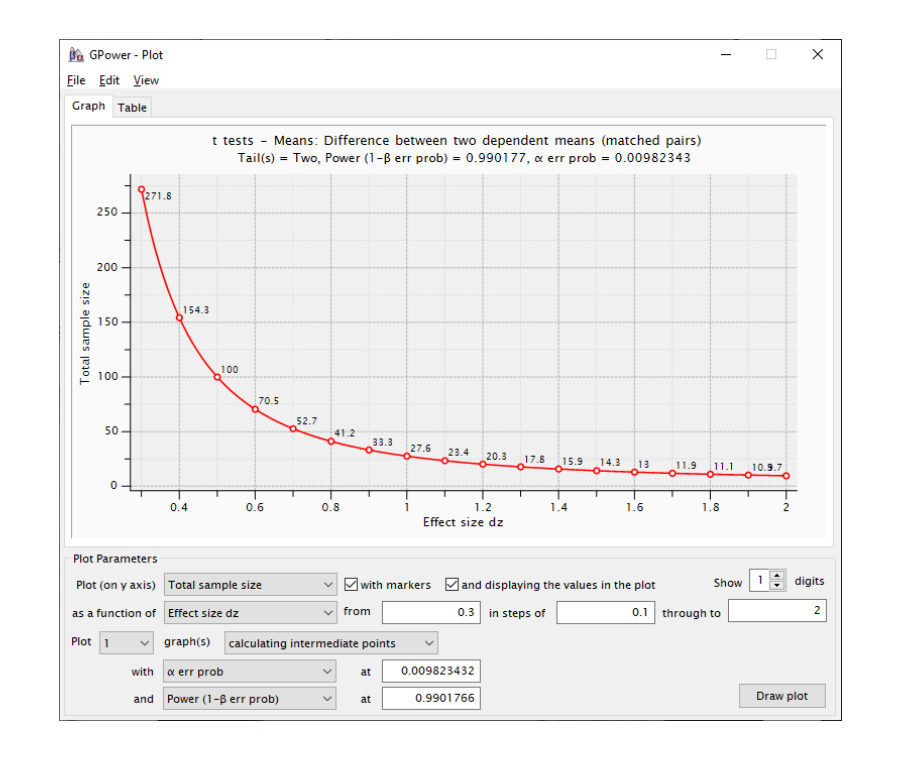

[1] G\*Power: Statistical Power Analyses: https://www.psychologie.hhu.de/arbeitsgruppen/allgemeine-psychologieund-arbeitspsychologie/gpower.html

#### Hypothesis Testing 33 Valentin Schwind

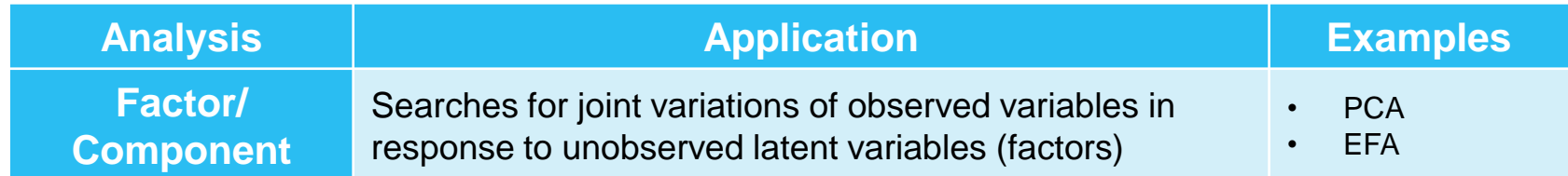

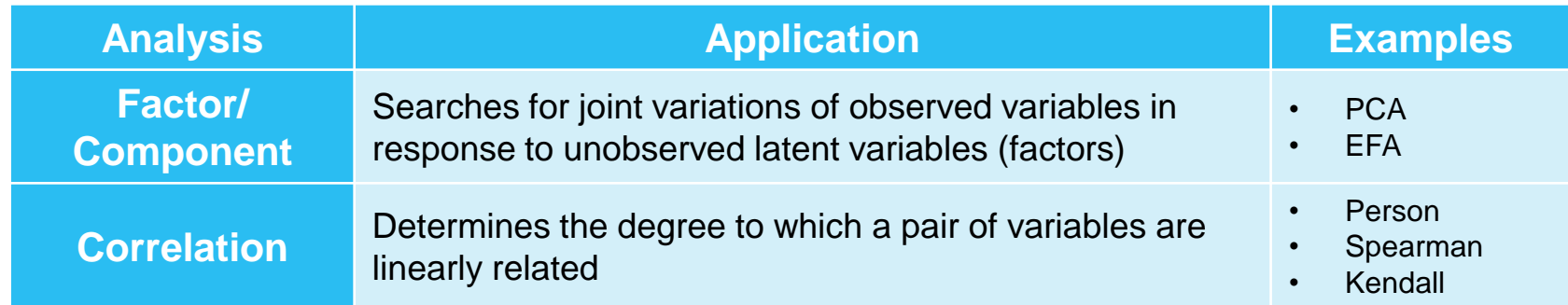

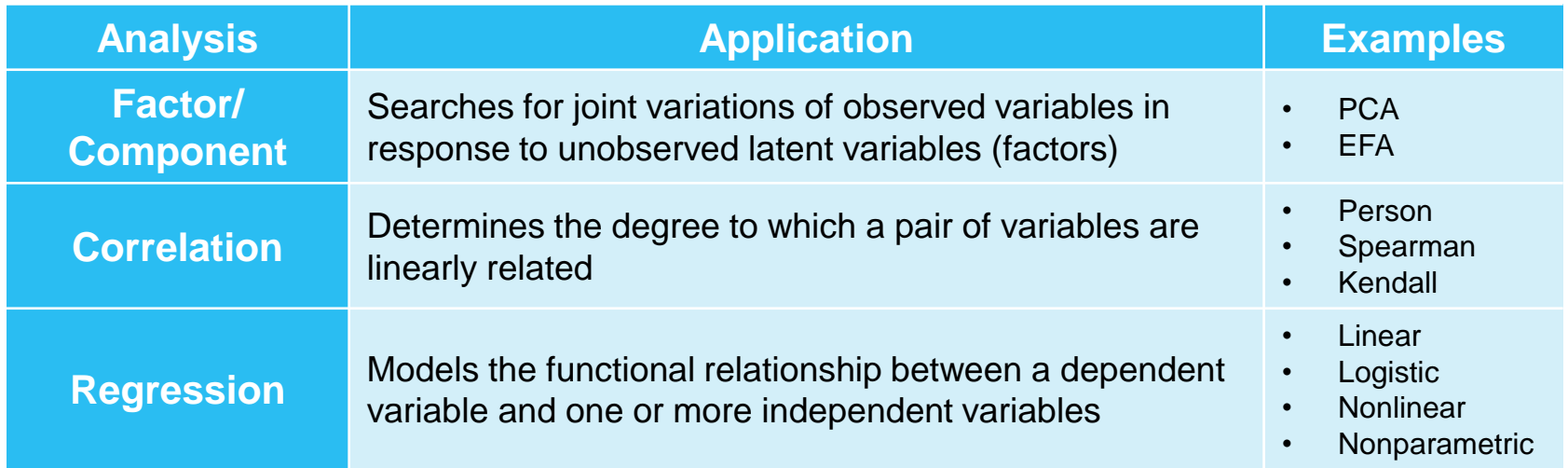

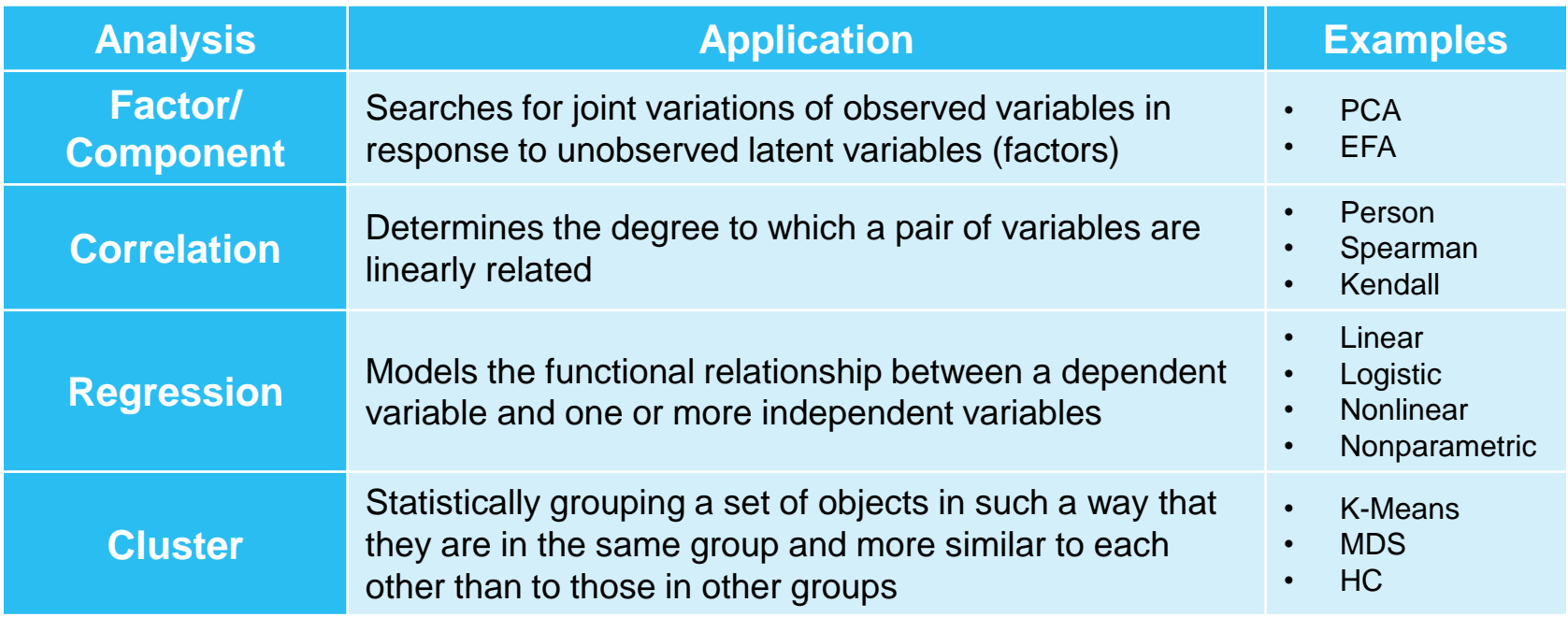

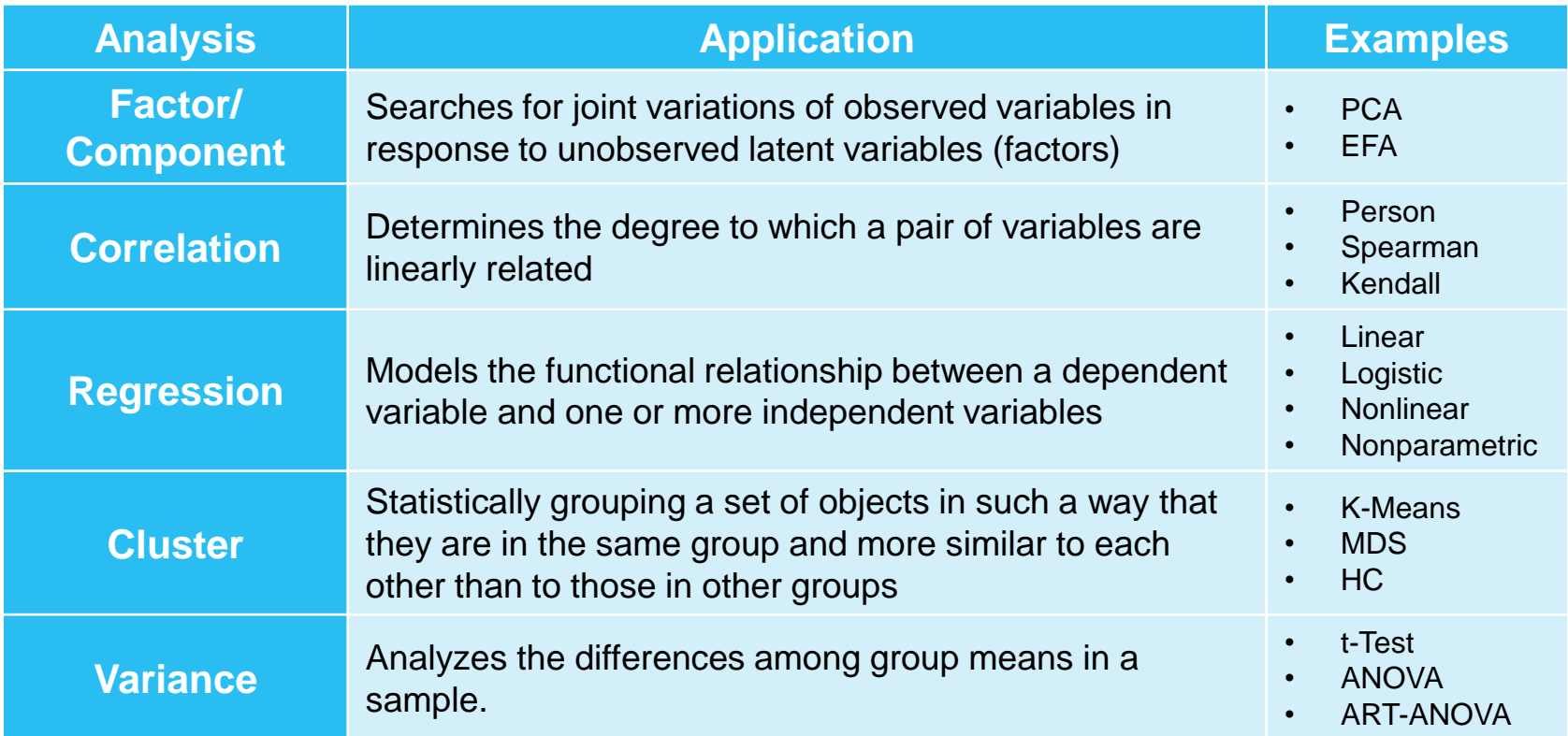

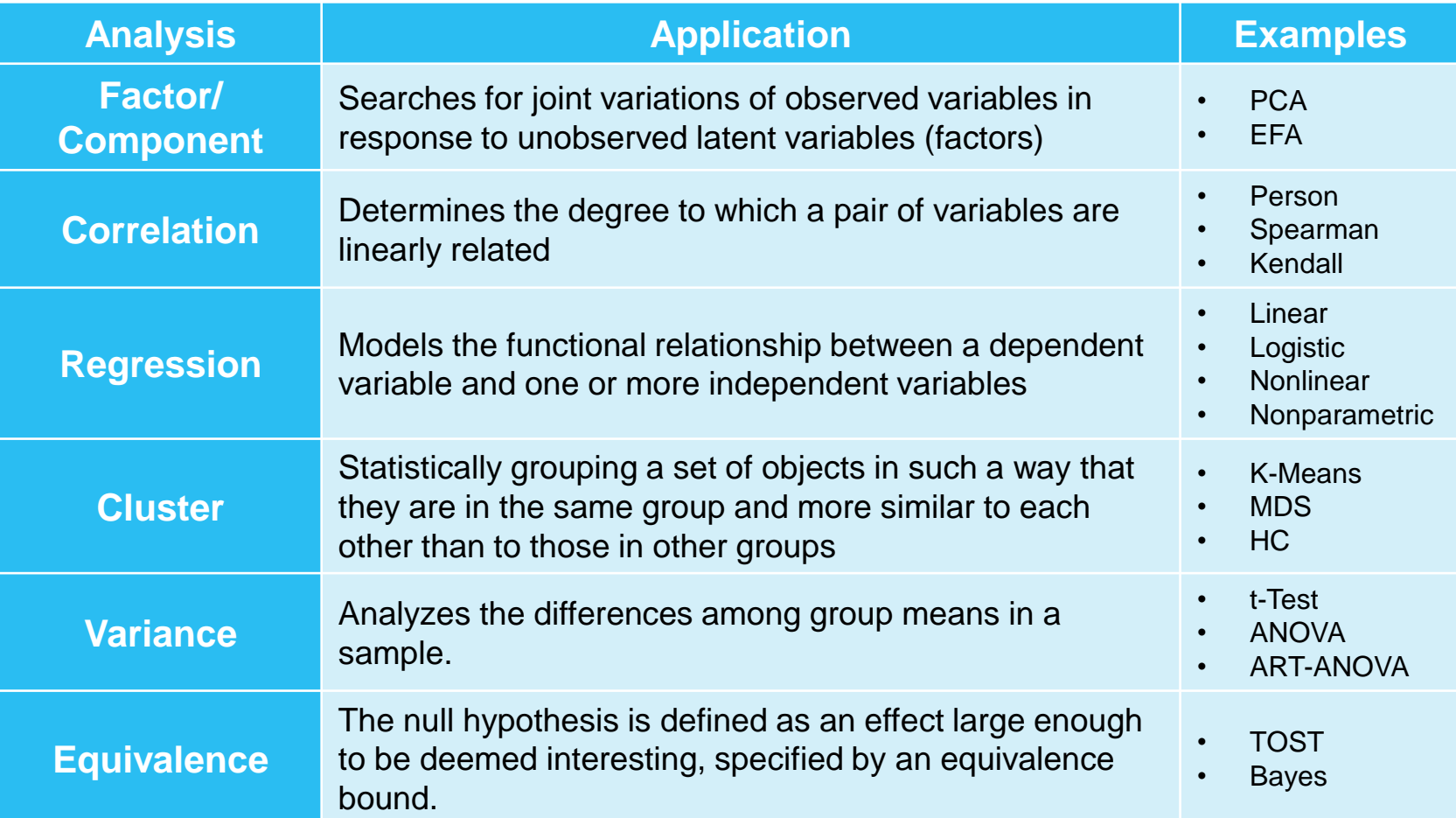

# **Summary**

- Experiments and statistical analysis can isolate cause and effect and are used for testing hypotheses
- Make an hypothesis testable and falsifiable (null-hypothesis)
- Calculate an appropriate sample to increase the statistical power and to avoid Type I and Type II errors
- Decrease the variance by multiple and repeated measures
- Increase the effect size
- Below a level of significance level of 0.05, the p-value indicates if the the null hypothesis can be rejected in favor of the alternative hypothesis
- Results are never true in a sense of being 100% correct!

#### **Literature**

- Field, Andy & Hole, Graham. (2003). *How to Design and Report Experiments.*
- Field, Andy (2013). *Discovering Statistics Using IBM SPSS Statistics.*
- Lehmann, Erich Leo (1959). *Testing Statistical Hypotheses.*